# 型号 LCD-TT/M/MH

Celtron

# 轮辐式传感器

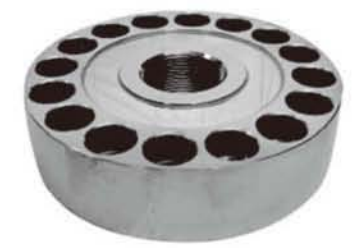

## 特性

- 量程: 60t, 100t
- 低截面的紧凑设计
- 高输出小变形
- 合金钢无电解镀镍
- 偏心加载补偿

## 描述

低截面设计的 LCD-TT/M/MH 传感器, 是为实验机专门设计的拉压两用传感器。

可满足不同精度试验的要求,同时也可 用作各种力量测量。

#### 应用

- 实验机
- 力量测量

#### 外形尺寸[mm]

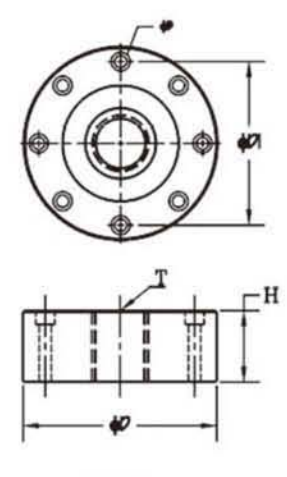

100tTT

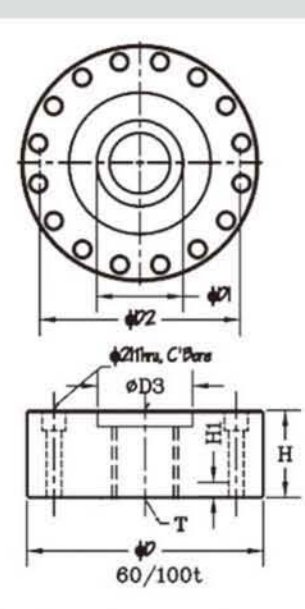

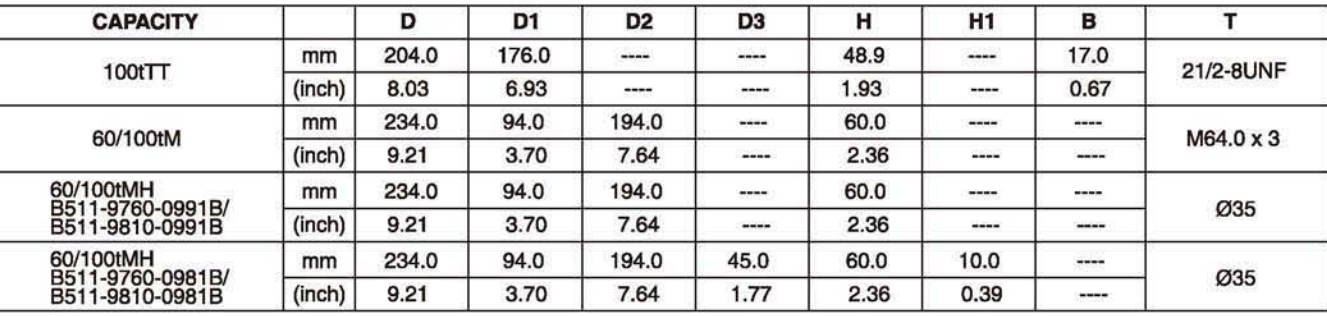

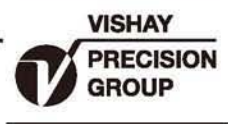

## 轮辐式传感器

## Celtron

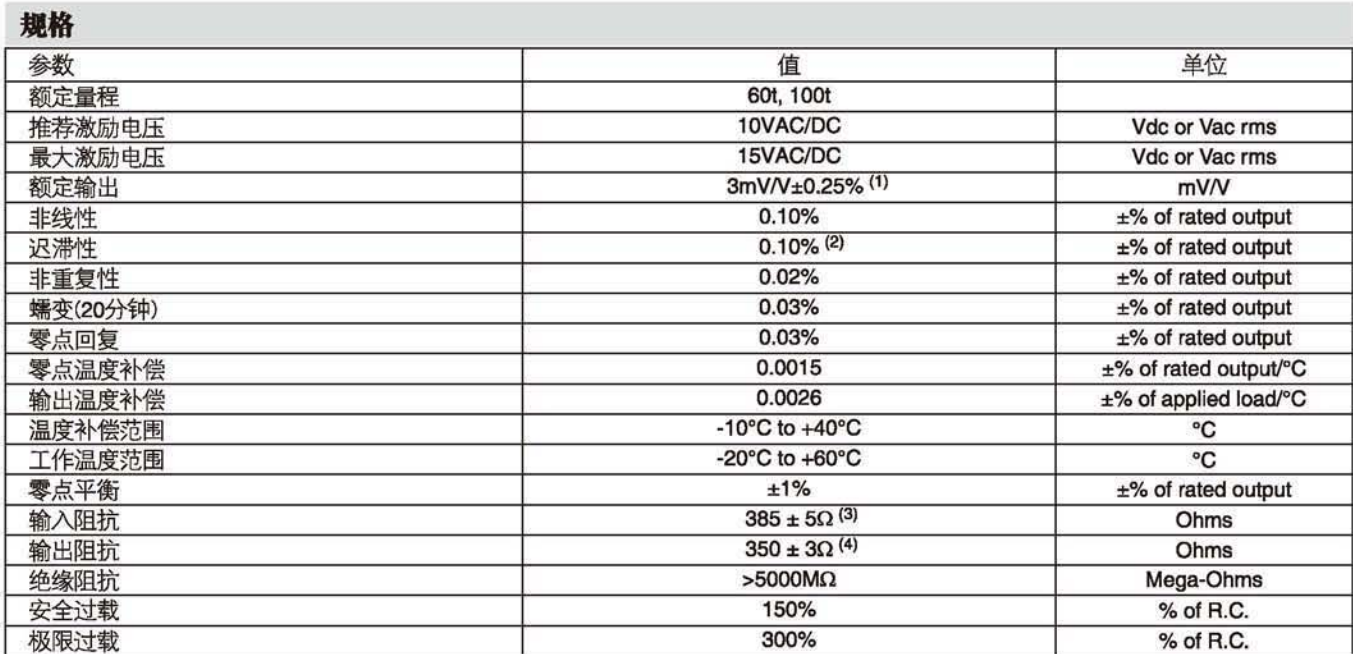

(1)  $60/100$ tM/MH:  $2mV/V \pm 0.25%$ 

(2) 100tMH: 0.4%

(3) 60/100tMH:  $770 \pm 10\Omega$ 

(4) 60/100tMH:  $770 \pm 5\Omega$